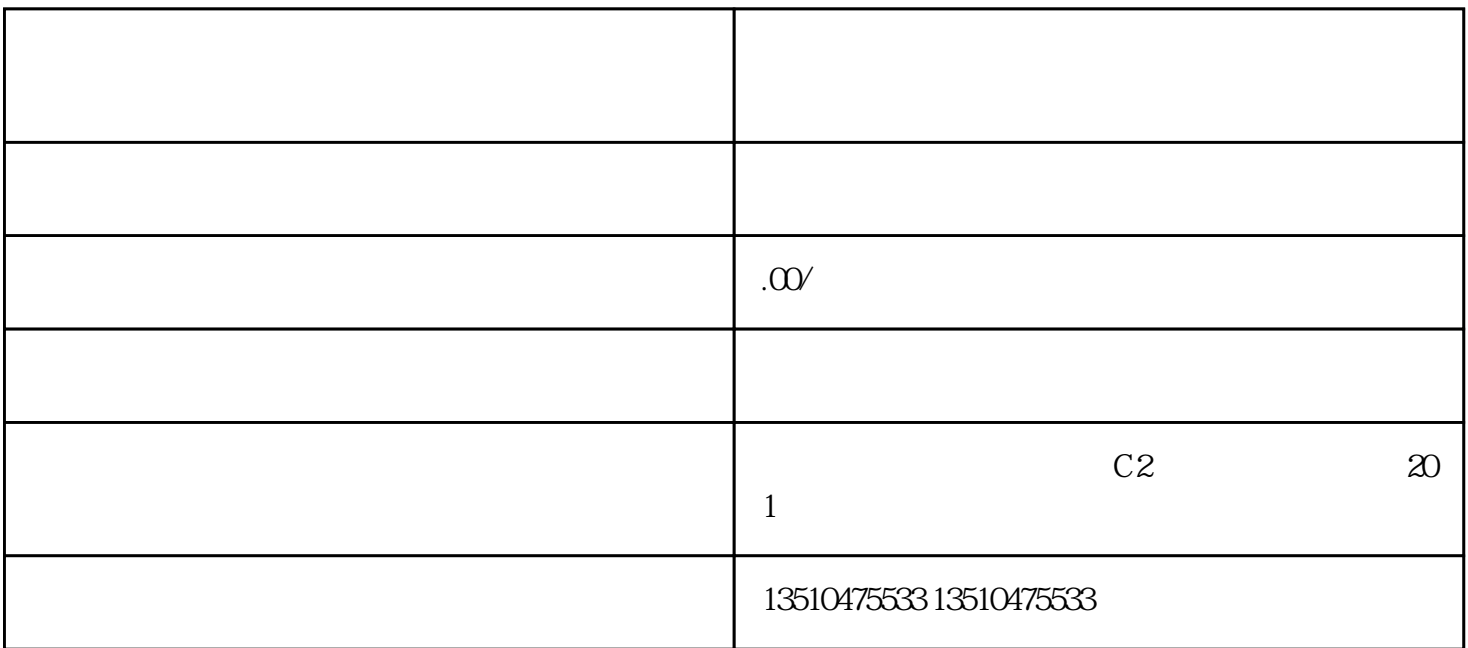

 $\sim$  3. The  $\sim$  5.

 $3\frac{4}{3}$ 

1.  $\hspace{1.6cm}$ 

 $3\frac{4}{3}$ 

1.  $\blacksquare$ 

 $5.$ 

1.  $\sim$  2.  $3 \hspace{1.6cm} 4$  $5.$ 

1.  $\sim$  2.  $3 \hspace{1.6cm} 4$